problemer med at få dødsannoncerne til at virke. PHP-hjælp modtages meget gerne.

Jens Villadsen 12-08-2017 23:01 Nu kan efterårets program ses i kalenderen.

Joern Bolander 10-08-2017 11:12 Efteråret 2017 Aktiviteter med Legacy-kursus og Gotisk Læsning er datosat i Kalender. Hvis interesse for FamilyTree, oprettes erfa-gruppe derom.

Replikboks arkiv

Powered by PHP-Fusion Copyright © 2018 PHP-Fusion Inc Released as free software without warranties under GNU Affero GPL v3 Theme designed by Max Toball

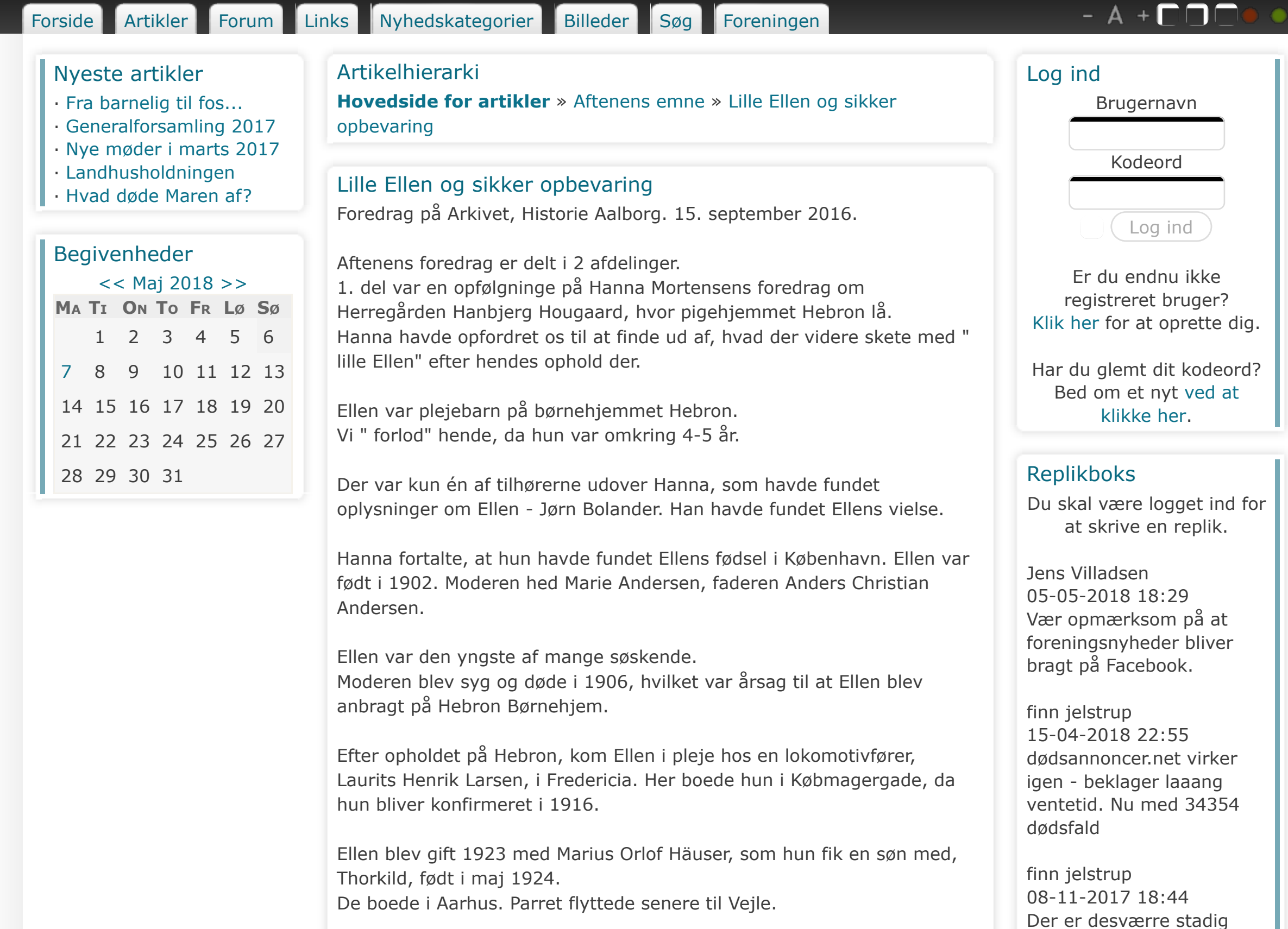

Copyright ©Slægtshistorisk Forening for Aalborgegnen 2011

· Skrevet af Jens Villadsen d. September 19 2016 · 0 Kommentarer · 2475 Fremvisninger · **b** 

Ellen og Marius blev senere skilt. Marius giftede sig igen og fik en søn, Ole, som Hanna har talt med for få dage siden.

Ole kunne fortælle, at Ellen pludselig forsvandt, var måske blevet forelsket i en anden mand, og flyttede til København. Dermed sluttede sporene.

Det var spændende at høre om Ellens videre skæbne. Desværre var tiden knap, ærgerligt.

Næste foredrag var Cai-Erik Andersen : Hvordan sikrer vi vore data.

Cai-Erik fortalte om vigtigheden af at lave sikkerhedskopier af de data, som har stor betydninge for os. Det kan være billeder, dokumenter, musik o.s.v.

Computeren kan gå ned, kan blive stjålet, brændt, lynnedslag. Vigtigt er at gemme kopien et andet sted end computeren.

 $-$ ¬¬¬¬¬¬¬¬¬

Man skal sikre sig mod :

- ¬¬¬¬- Hacking/ virus,
- utilsigtet sletning,
- forkert håndtering ( fejl 40)
- Hardwarefejl eller slid
- osv.

Tidligere blev meget gemt på disketter, DVD ect. Dataene forsvinder med tiden. Nyere computere har ikke diskettedrev.

Så i dag kan man gemme sine data på:

- USB-stik. Dataene bevares få år. Kan fås med forskellig kapacitet, 16, 32 GB. helt op til 512 GB

- Ekstern Harddisk. Her bevares dataene over længere tid.

- Skyen, Dropbox, Claud, er internettet -kært barn har mange navne. Her ligger dataene sikkert, ¬¬¬ men man skal huske sin kode, password.

Ved et standard bredbånd, skal man regne med, at det går væsentligt hurtigere at hente noget på nettet, end hvis man skal gemme data på en ekstern harddisk.

Når man skal gemme data, skal man højreklike på den ønskede mappe,kopiere den, og derefter sættes mappen ind på det eksterne drev.

Cai-Erik foreslog, at man kunne lave sikkerhedskopier på flere USB-stik, måske skifte mellem nr. 1 og nr. 2.

Der blev også omtalt antivirusprogrammer. Cai-Erik anbefalede ikke noget bestemt program, men mente, at man kan komme langt med et gratis program, hvis man er opmærksom på hvilke hjemmesider man besøger.

Der er ofte fra hjemmesider, virusen kommer, men kan også komme via en email. Pas på links, der er koplet på!

Vi blev opfordret til at have 2 mailadresser - én til familie og venner, og én til alt det andet.

Et meget inspirerende foredrag og mange spørgelystne tilhører.

Cai-Erik opfordrede os til at besøge hans hjemmeside, og vi er velkomne til at kontakte ham, hvis vi har spørgsmål.

www.ikt-skole.dk

Birgitte Brem

## Kommentarer

Der er ikke skrevet kommentarer.

## Kommentér

Du skal logge ind for at kommentere.

Spring til indhold Log ind | Tilmelding

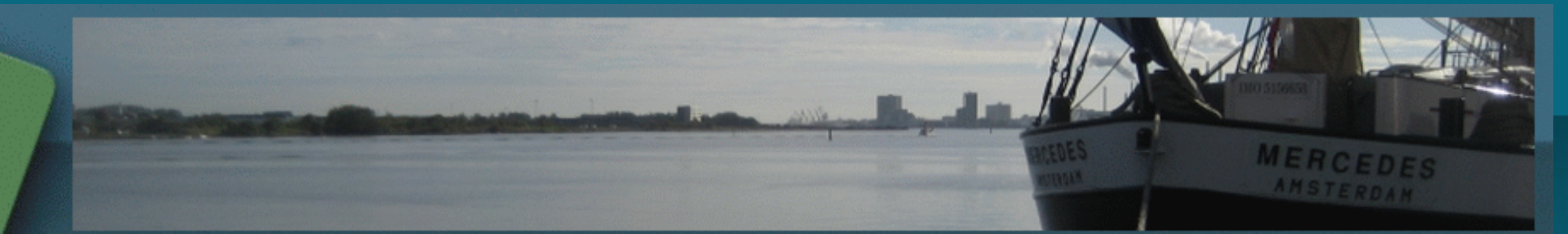

## slaegt-aalborg.dk

## Slægtshistorisk Forening For AalborgEgnen